# **PUMS Accuracy of the Data (2000)**

## **INTRODUCTION**

The tabulations prepared from the public use microdata sample (PUMS) are based on a subset of the Census 2000 Supplementary Sample (C2SS) sample. Estimates from the C2SS PUMS file are expected to be different from the previously released C2SS estimates because they are subject to additional sampling error and further data processing operations. The additional sampling error is a result of selecting the PUMS housing and person records through an additional stage of sampling. A more detailed discussion of both sampling and non-sampling error is given below.

In Public Use files of household surveys, the basic or elementary unit is an individual housing unit and the persons who live in occupied housing units. Note that microdata records in this sample do not contain names or addresses. The methods used to protect confidentiality of individual responses are discussed next.

# **CONFIDENTIALITY OF THE DATA**

To maintain the confidentiality of the data required by law, the Census Bureau applies a confidentiality edit to the C2SS data to assure that published data do not disclose information about specific individuals, households, or housing units. As a result a small amount of uncertainty is introduced into the estimates of C2SS characteristics. The confidentiality edit is controlled so that the basic structure and the usefulness of the data are preserved.

The confidentiality edit is implemented by matching person records based on a few key characteristics and swapping their data. A larger subset of households is selected for the confidentiality edit for small areas to provide greater protection for these areas. The editing of the data is implemented in a way that maintain the quality and usefulness of the data.

Since microdata records are the actual housing unit and person records, the Bureau of the Census takes further steps to prevent the identification of specific individuals, households, or housing units. The main disclosure avoidance method used is to limit the geographic detail shown in the files. At present, we are only releasing geographic identifiers for states. Furthermore, certain variables, such as income and housing value, are topcoded.

## **SOURCES OF ERROR IN THE DATA**

Sampling Error -- The data in the C2SS Public Use Microdata Sample (PUMS) products are estimates of the actual figures that would have been obtained by interviewing the entire population using the same methodology. The estimates from the chosen sample also differ from other samples of housing units and persons within those housing units. Sampling error in data arises due to the use of probability sampling, which is necessary to insure the integrity and representativeness of sample survey results. The implementation

of statistical sampling procedures provides the basis for the statistical analysis of sample data.

- Nonsampling Error -- In addition to sampling error, data users should realize that other types of errors may be introduced during any of the various complex operations used to collect and process survey data. For example, operations such as editing, reviewing, or keying data from questionnaires may introduce error into the estimates. These and other sources of error contribute to the nonsampling error component of the total error of survey estimates. Nonsampling errors may affect the data in two ways. Errors that are introduced randomly increase the variability of the data. Systematic errors which are consistent in one direction introduce bias into the results of a sample survey. The Census Bureau protects against the effect of systematic errors on survey estimates by conducting extensive research and evaluation programs on sampling techniques, questionnaire design, and data collection and processing procedures. In addition, an important goal of the C2SS is to minimize the amount of nonsampling error introduced through nonresponse for sample housing units. One way of accomplishing this is by following up on mail nonrespondents during the CATI and CAPI phases.
- Standard Errors -- The standard error is a measure of the deviation of a sample estimate from the average of all possible samples. Sampling errors and some types of nonsampling errors are estimated by the standard error. The sample estimate and its estimated standard error permit the construction of interval estimates with a prescribed confidence that the interval includes the average result of all possible samples. The method of calculating standard errors and confidence intervals for the estimates in this C2SS product is described in a later section.

# CONTROL OF NONSAMPLING ERROR

As mentioned earlier, sample data are subject to nonsampling error. This component of error could introduce serious bias into the data, and the total error could increase dramatically over that which would result purely from sampling. While it is impossible to completely eliminate nonsampling error from a survey operation, the Census Bureau attempts to control the sources of such error during the collection and processing operations. Described below are the primary sources of nonsampling error and the programs instituted for control of this error. The success of these programs, however, is contingent upon how well the instructions actually were carried out during the survey.

Undercoverage -- It is possible for some sample housing units or persons to be missed entirely by the survey. The undercoverage of persons and housing units can introduce biases into the data. A major way to avoid undercoverage in a survey is to ensure that its sampling frame, for C2SS an address list in each state, is as complete and accurate as possible.

The source of addresses was the Master Address File (MAF). The MAF is created by combining the 1990 Census Address Control File, the Delivery Sequence File of the United States Postal Service, and addresses listed for Census 2000. An attempt is made to assign all appropriate geographic codes to each MAF address via an automated procedure using the Census Bureau TIGER files. A manual coding operation based in the appropriate regional offices is attempted for addresses which could not be automatically coded. The MAF was used as the source of addresses for selecting sample housing units and mailing questionnaires. TIGER produced the location maps for personal visit CAPI assignments.

In the CATI and CAPI nonresponse follow-up phases, efforts were made to minimize the chances that housing units that were not part of the sample were interviewed in place of units in sample by mistake. If a CATI interviewer called a mail nonresponse case and was not able to reach the exact address, no interview was conducted and the case was eligible for CAPI. During CAPI follow-up, the interviewer had to locate the exact address for each sample housing unit. In some multi-unit structures the interviewer could not locate the exact sample unit or found a different number of units than expected. In these cases the interviewers were instructed to list the units in the building and follow a specific procedure to select a replacement sample unit.

- Respondent and Interviewer Error -- The person answering the questionnaire or responding to the questions posed by an interviewer could serve as a source of error, although the questions were phrased as clearly as possible based on testing, and detailed instructions for completing the questionnaire were provided to each household. In addition, respondents' answers were edited for completeness, and problems were followed up as necessary.
	- Interviewer monitoring -- The interviewer may misinterpret or otherwise incorrectly enter information given by a respondent; may fail to collect some of the information for a person or household; or may collect data for households that were not designated as part of the sample. To control these problems, the work of interviewers was monitored carefully. Field staff were prepared for their tasks by using specially developed training packages that included hands-on experience in using survey materials. A sample of the households interviewed by CAPI interviewers was reinterviewed to control for the possibility that interviewers may have fabricated data.
- Item Nonresponse -- Nonresponse to particular questions on the survey questionnaire and instrument allows for the introduction of bias into the data, since the characteristics of the nonrespondents have not been observed and may differ from those reported by respondents. As a result, any imputation procedure using respondent data may not completely reflect this difference either at the elemental level (individual person or housing unit) or on average.

Some protection against the introduction of large biases is afforded by minimizing nonresponse. In the C2SS, nonresponse for the CATI and CAPI operations was reduced substantially by the requirement that the automated instrument receive a response to each question before the next one could be asked. For mail responses, the automated clerical review and follow-up operations were aimed at obtaining a response for every question on selected questionnaires. Values for any items that remain unanswered were imputed by computer using reported data for a person or housing unit with similar characteristics.

- Automated Clerical Review -- Questionnaires returned by mail were edited for completeness and acceptability. They were reviewed by computer for content omissions and population coverage. If necessary, a telephone follow-up was made to obtain missing information. Potential coverage errors were included in this follow-up, as well as questionnaires with too many omissions to be accepted as returned.
- Processing Error -- The many phases involved in processing the survey data represent potential sources for the introduction of nonsampling error. The processing of the survey questionnaires includes the keying of data from completed questionnaires, automated clerical review, and follow-up by telephone; the manual coding of write-in responses; and the electronic data processing. The various field, coding and computer operations undergo a number of quality control checks to insure their accurate application.
- Automated Editing -- After data collection was completed, any remaining incomplete or inconsistent information was imputed during the final automated edit of the collected data. Imputations, or computer assignments of acceptable codes in place of unacceptable entries or blanks, were needed most often when an entry for a given item was lacking or when the information reported for a person or housing unit on that item was inconsistent with other information for that same person or housing unit. As in other surveys and previous censuses, the general procedure for changing unacceptable entries was to assign an entry for a person or housing unit that was consistent with entries for persons or housing units with similar characteristics. Assigning acceptable values in place of blanks or unacceptable entries enhances the usefulness of the data.

### **CALCULATION OF STANDARD ERRORS**

#### Generalized Standard Errors

There are three generalized variance procedures used to calculate standard errors for PUMS data based on the type of estimate. For most sample estimates of *totals* and *proportions (percentages)* we use a design factor approach; for sample estimates of *aggregates*, we use a method we refer to as a, b, & c parameters; and for sample estimates of *means*, *medians*, *per capita amounts*, and *ratios (other than proportions)* we use a method we refer to as a & b parameters.

The information provided in Table A-2000 can be used to approximate the standard errors of most sample estimates of *totals* and *proportions*. Design factors by subject are provided in Table A-2000. The term "subject" refers to a characteristic, such as age for persons and tenure for housing units. The design factors reflect the effects of the actual sample design and estimation procedures used for the C2SS. Details of the sample design and estimation procedures are provided elsewhere in this chapter. To approximate the standard error use the following formulas:

 $Total Formula:$ 

$$
SE(\hat{Y}) = 1.88 * DF * \sqrt{\frac{99.3}{0.7} \hat{Y} (1 - \frac{\hat{Y}}{N})}
$$
  
DF = Design Factor

 $N = Size$  of geographic area

 $\hat{Y}$  = Estimate of characteristic total

Percent Formula: 
$$
SE(\hat{p}) = 1.88 * DF * \sqrt{\frac{99.3}{0.7*B} \hat{p}(100 - \hat{p})}
$$

 $DF = Design Factor$ B= Base of estimated percentage  $\hat{p}$  = Estimated percentage

An inspection of the formulas used to calculate the simple random sampling standard errors suggests that when dealing with zero estimates or very small estimates of totals and percentages the standard error estimates approach zero. This is also the case for very large estimates of totals and percentages. Zero or small estimates, like any other sample estimates, are still subject to sampling variability and therefore an estimated standard error of zero or close to zero is not adequate.

When an estimated total is less than 425 or within 425 of the total size of the tabulation area, use a basic standard error of 246. For estimated percentages that are less than 2 or greater than 98, use a value of 2 for  $\hat{p}$  in the formula below Table B-2000.

Exception

There is one exception to the above method: when the denominator of a percentage is zero. There are no sample observations available to compute an estimate of a proportion or an estimate of its standard error.

Determination of N and Design Factor

 1. Obtain the number of persons, number of households or number of housing units, respectively for the geography(ies) you are interested in. If the estimate is of housing units then use the number of housing units; if the estimates is of families or households then use the number of households; otherwise use the number of persons.

 2. Use Table A-2000 to obtain the appropriate design factor for the characteristic; for example, educational attainment or ancestry. If the estimate is a combination of two or more characteristics, then use the largest design factor for this combination of characteristics. **The only exception to this is for items crossed with race or Hispanic Origin, for an item(s) crossed with race or Hispanic Origin use the largest design factor not including the race or Hispanic Origin design factor**.

a, b, & c Parameter Method

The information provided in Table B-2000 can be used to approximate the standard errors for estimates of *aggregates*. Use Table B-2000 to obtain the appropriate a, b, & c parameters for the characteristic; for example, aggregate person income. To approximate the standard error use the following formula:

$$
se(estimate) = 1.88 * \sqrt{a+b*estimate+c*estimate^2}
$$

## a & b Parameter Method

The information provided in Table C-2000 can be used to approximate the standard errors for estimates of *means*, *medians*, *per capita amounts*, and *ratios (other than proportions).* Use Table C-2000 to obtain the appropriate a  $\&$  b parameters for the characteristic; for example, mean family income or median value. To approximate the standard error use the following formula:

 $se(estimate) = 1.88 * \sqrt{a+b * LOG(N)}$ 

Where: LOG is the natural log function and

N is the universe count for medians, or the denominator of the estimate for means, per capita amounts and ratios for the geography(ies) you are interested in.

## Exception

There is one exception to the above method: when the denominator of a mean, per capita amount, or other ratio is zero. There are no sample observations available to compute an estimate or an estimate of its standard error.

Confidence Intervals

Confidence Intervals -- A sample estimate and its estimated standard error may be used to construct confidence intervals about the estimate. These intervals are ranges that will contain the average value of the estimated characteristic that results over all possible samples, with a known probability.

For example, if all possible samples that could result under the 2000 C2SS PUMS sample design were independently selected and surveyed under the same conditions, and if the estimate and its estimated standard error were calculated for each of these samples, then:

1. Approximately 68 percent of the intervals from one estimated standard error below the estimate to one estimated standard error above the estimate would contain the average result from all possible samples;

2. Approximately 90 percent of the intervals from 1.65 times the estimated standard error below the estimate to 1.65 times the estimated standard error above the estimate would contain the average result from all possible samples.

3. Approximately 95 percent of the intervals from two estimated standard errors below the estimate to two estimated standard errors above the estimate would contain the average result from all possible samples.

 The intervals are referred to as 68 percent, 90 percent, and 95 percent confidence intervals, respectively.

Lower and Upper Bounds -- The lower and upper bounds presented in the summary tables and profiles are the bounds based upon a 90% confidence interval.

Limitations -- The user should be careful when computing and interpreting confidence intervals.

1. The estimated standard errors included in this data product do not include all portions of the variability due to nonsampling error that may be present in the data. In particular, the standard errors do not reflect the effect of correlated errors introduced by interviewers, coders, or other field or processing personnel. Thus, the standard errors calculated represent a lower bound of the total error. As a result, confidence intervals formed using these estimated standard errors may not meet the stated levels of confidence (i.e., 68, 90, or 95 percent). Thus, some care must be exercised in the interpretation of the data in this data product based on the estimated standard errors.

2. Zero or small estimates; very large estimates -- The value of almost all C2SS characteristics is greater than or equal to zero by definition. For zero or small estimates, use of the method given previously for calculating confidence intervals relies on large sample theory, and may result in negative values which for most characteristics are not admissible. In

this case the lower limit of the confidence interval should be set to zero by default. A similar caution holds for estimates of totals close to a control total or estimated proportions near one, where the upper limit of the confidence interval should be set to its largest admissible value. In these situations the level of confidence of the adjusted range of values is less than the prescribed confidence level.

#### EXAMPLES- STANDARD ERROR CALCULATIONS

We will present some examples based on the 2000 PUMS data to demonstrate the use of the formulas.

#### Example 1 - Total Estimate

The estimated number of people 15 years or over who were never married is 1,355,274 from the PUMS data for the state of Virginia. To calculate the standard error, we use the

total formula given in the section for Design Factor Method. In this formula  $\hat{Y}$  is our estimate of 1,355,274 and N is the total PUMS population for the state of Virginia which is 6,761,816. The design factor (from Table A-2000) for "Marital Status" is 1.3.

$$
SE(1,355,274) = 1.88 * 1.3 * \sqrt{\frac{99.3}{0.7} * 1,355,274 * (1 - \frac{1,355,274}{6,761,816})} = 30,301.
$$

To calculate the lower and upper bounds of the 90 percent confidence interval around 1,355,274 using the standard error, simply multiply 30,301 by 1.65, then add and subtract the product from 1,355,274. Thus the 90 percent confidence interval for this estimate is  $[1,355,274 - 1.65(30,301)]$  to  $[1,355,274 + 1.65(30,301)]$  or  $1,305,277$  to  $1,405,271$ .

#### Example 2 - Proportion or Percentage Estimate

The estimated percent of people 25 years or over with a bachelor's degree or higher in Louisiana is 20.2 from the PUMS data and the base of the estimated percentage is 2,688,041. To calculate the standard error, we use the percent formula given in the Design Factor Method section. The design factor (from Table A-2000) for "Educational Attainment" is 1.5.

$$
SE(20.2) = 1.88 * 1.5 * \sqrt{\frac{99.3}{0.7 * 2,688,041} * 20.2 * (100 - 20.2)} = 0.8.
$$

To calculate the lower and upper bounds of the 90 percent confidence interval around 20.2 percent using the standard error, simply multiply 0.8 by 1.65, then add and subtract the product from 20.2. Thus the 90 percent confidence interval for this estimated percentage is  $[20.2 - 1.65(0.8)]$  to  $[20.2 + 1.65(0.8)]$  or 18.9 to 21.5.

## Example 3 - Median Estimate

The estimated median age is 34.7 for the state of Arizona from the PUMS data. To calculate the standard error, we use the formula given in the a  $\&$  b Parameter Method section. The parameters a and b (from Table C-2000) for "Median Age" are: 0.065958 and -0.003039, respectively. In this formula, N (the total population) is determined from the PUMS data for Arizona to be 4,943,392.

 $SE(34.7) = 1.88 * \sqrt{0.065958 - 0.003039 * Log(4,943,392)}$  = 0.3.

To calculate the lower and upper bounds of the 90 percent confidence interval around 34.7 using the standard error, simply multiply 0.3 by 1.65, then add and subtract the product from 31.4. Thus the 90 percent confidence interval for this estimate is  $[34.7 - 1.65(0.3)]$  to  $[34.7 + 1.65(0.3)]$  or 34.2 to 35.2.

## Example 4 - Ratio Estimate

The estimated average household size is 2.42 from the PUMS data for Vermont. To calculate the standard error, we use the formula given in the a  $\&$  b Parameter Method section. The parameters a and b (from Table C-2000) for "Average Household Size" are: 0.002298 and -0.000119, respectively. In this formula, N (the number of households) is determined from the PUMS data for Vermont to be 245,063.

 $SE(2.42) = 1.88 * \sqrt{0.002298 - 0.000119 * LOG (245,063)}$  = 0.05.

To calculate the lower and upper bounds of the 90 percent confidence interval around 2.42 using the standard error, simply multiply 0.05 by 1.65, then add and subtract the product from 2.42. Thus the 90 percent confidence interval for this estimate is  $[2.42 - 1.65(0.05)]$  to  $[2.42 + 1.65(0.05)]$  or 2.34 to 2.50.

## Example 5 - Aggregate Estimate

The estimated aggregate household income in 2000 inflation adjusted dollars is 214,311,923,319 from the PUMS data for Michigan. To determine the standard error, we use the formula given in the a, b,  $\& c$  Parameter Method section. The parameters a, b, and c (from Table B-2000) for "Aggregate Household Income" are: 7569; 28,594,416.274820; and -0.000001; respectively.

 $SE(214,311,923,319) =$ 

 $1.88 * \sqrt{7,569 + 28,594,416.274820 * 214,311,923,319 - 0.000001 * 214,311,923,319^2}$ 

 $= 6,636,475,937.$ 

To calculate the lower and upper bounds of the 90 percent confidence interval around 214,311,923,319 using the standard error, simply multiply 6,636,475,937 by 1.65, then add and subtract the product from 214,311,923,319. Thus the 90 percent confidence interval for this estimate is [214,311,923,319 - 1.65(6,636,475,937)] to [214,311,923,319  $+ 1.65(6,636,475,937)$ ] or 206,661,738,023 to 221,962,108,615.

# **SAMPLE DESIGN**

Housing unit records for the C2SS PUMS were selected from the combined C2SS and American Community Survey (ACS) samples. The process for selecting was carried out independently for each state and the District of Columbia. Persons in the selected occupied housing units constitute the C2SS PUMS person sample. The process was designed so that approximately 1-in-4 of all housing units would be selected.

A stratified systematic selection procedure with unequal probability was used to select the C2SS PUMS. The sampling universe was defined as all occupied housing units including all occupants and vacant units in the C2SS sample. The sample units were stratified during the selection process. The stratification was intended to improve the reliability of estimates derived from the C2SS public use file by defining strata within which there is a high degree of homogeneity among households with respect to characteristics of major interest.

Occupied and vacant HUs are sampled separately, but the basic mechanism for selecting HUs is the same for both. For each state, three take every (TE) values were chosen. TE values were chosen so that about 1/3 of HUs would be selected. The TE values were determined at the stratum level. TE's were are assigned to the following three types of cases:

- Vacant
- Mail/CATI occupied housing units
- CAPI occupied housing units (including a few mail/CATI cases with a weight larger than the mail/CATI TE)

The HUs were sorted and stratified into separate cells. The stratification cells for vacant HUs were defined by type of vacancy. The vacancy types are: for sale, for rent, and some other reason. Within each cell the HUs were sorted by county and month in sample. Occupied HUs were stratified based on the following recoded variables:

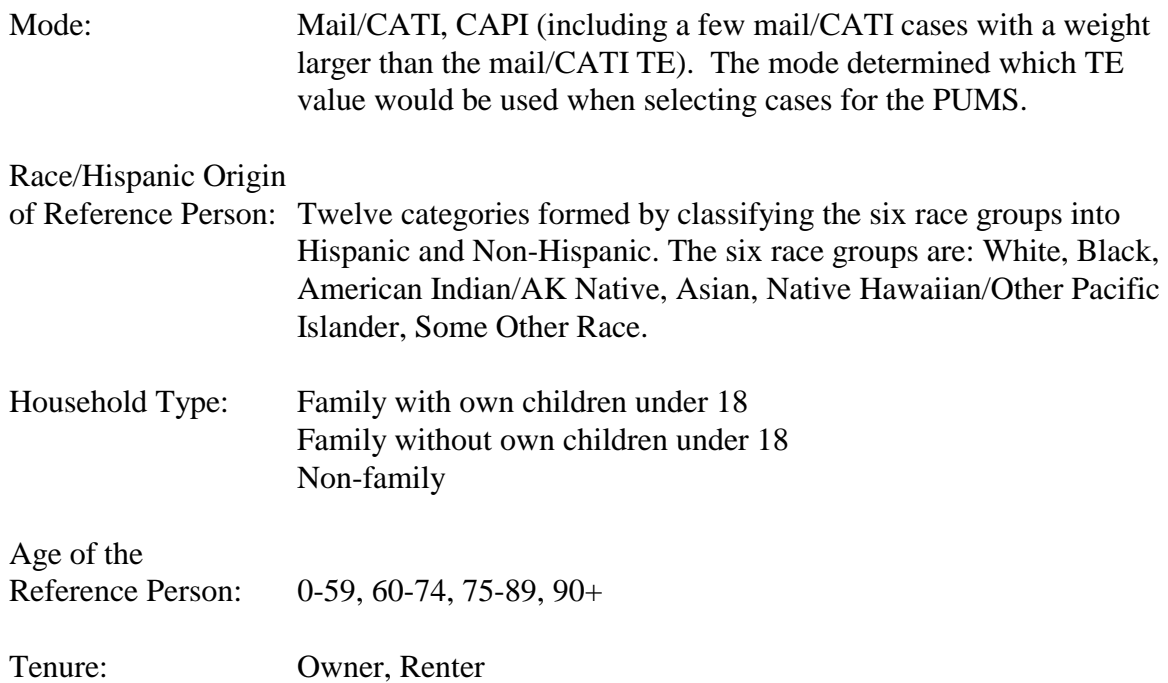

Within each cell, the HUs were sorted by county, tract, and month in sample. This stratification left many cells empty or with few sample cases. So within each mode, collapsing was done so that the weighted number of HUs in each cell greater or equal to the TE for that mode. Collapsing was not done across mode.

Then the sampling process was carried out independently in each cell as follows:

First, any HU with a weight greater than the TE was selected with certainty, but this was rare. At the first HU in a cell, a counter is initialized to a random number between zero and the TE for that cell. At each HU, the HU's weight is added to the counter. If the new value of the counter is less than the TE, the HU is not selected. If the new value of the counter is greater or equal to the TE, the HU is selected and the counter is decreased by the TE value. This process is illustrated in the example below. In this example, the TE is 150 and the counter is initialized at 23. HUs 3, 6, and 9 are selected for the PUMS.

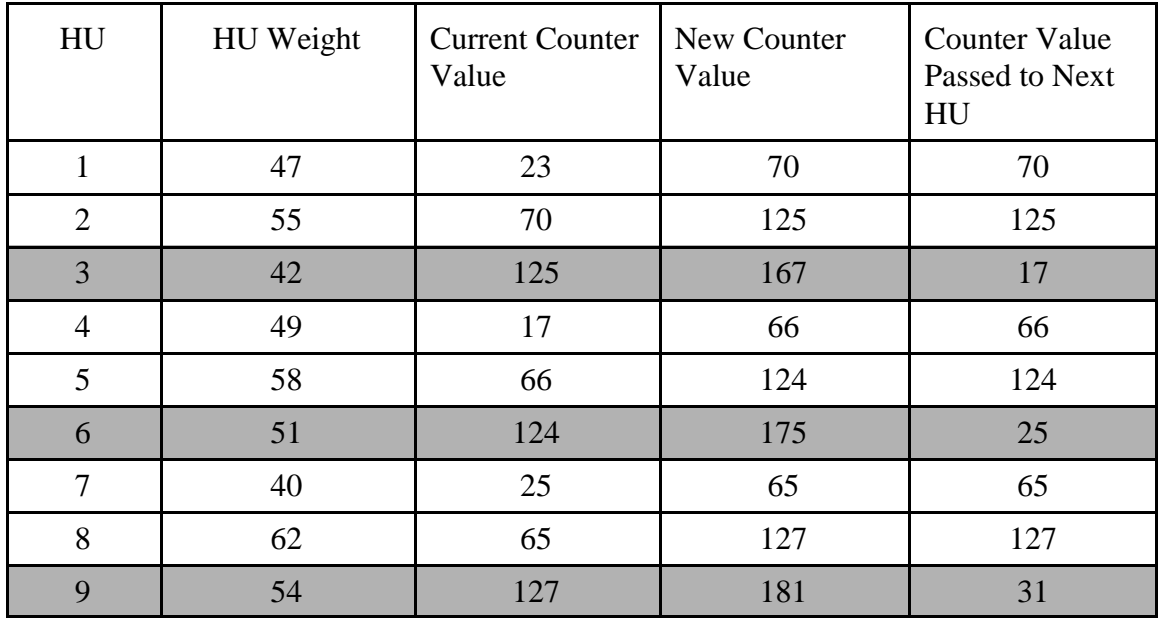

Selected HUs are assigned a PUMS weight that is *equal to the TE* for the stratification cell that they are in.

Selection of Persons

As stated in the introduction, all persons in the selected HUs are selected for the PUMS. The PUMS weight for persons is calculated by first dividing the TE by the original HU weight. The result is multiplied by the original person weight to obtain the PUMS weight for the person.

## **PRODUCTION OF ESTIMATES**

The C2SS PUMS sample is **not** self - weighted. To produce estimates or tabulations of characteristics form the C2SS PUMS simply add the weights of all persons or housing units that possess the characteristic of interest. For instance, if the characteristic of interest is "total number of black teachers", simply determine the race and occupation of all persons and cumulate the weights of those who match the characteristics of interest. To get estimates of proportions simply divide the weighted estimate of persons or housing units with a given characteristic by the weighted estimate of the base. For example, the proportion of "black teachers" is obtained by dividing the weighted estimate of black teachers by the PUMS estimate of teachers.

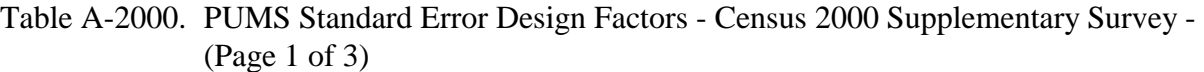

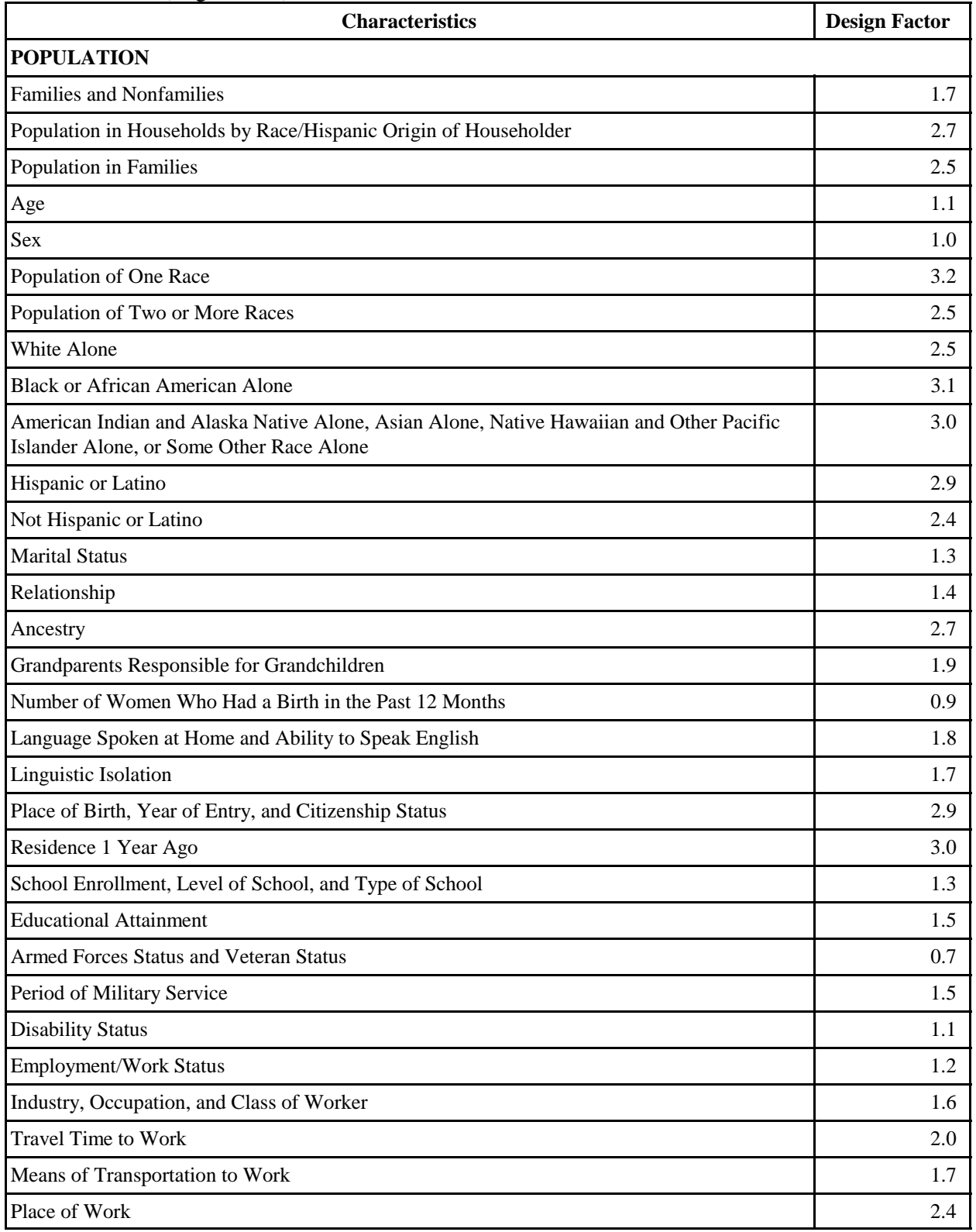

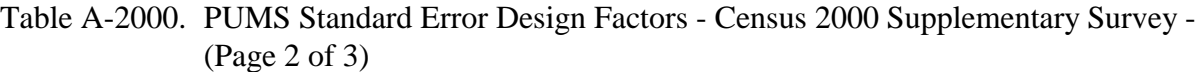

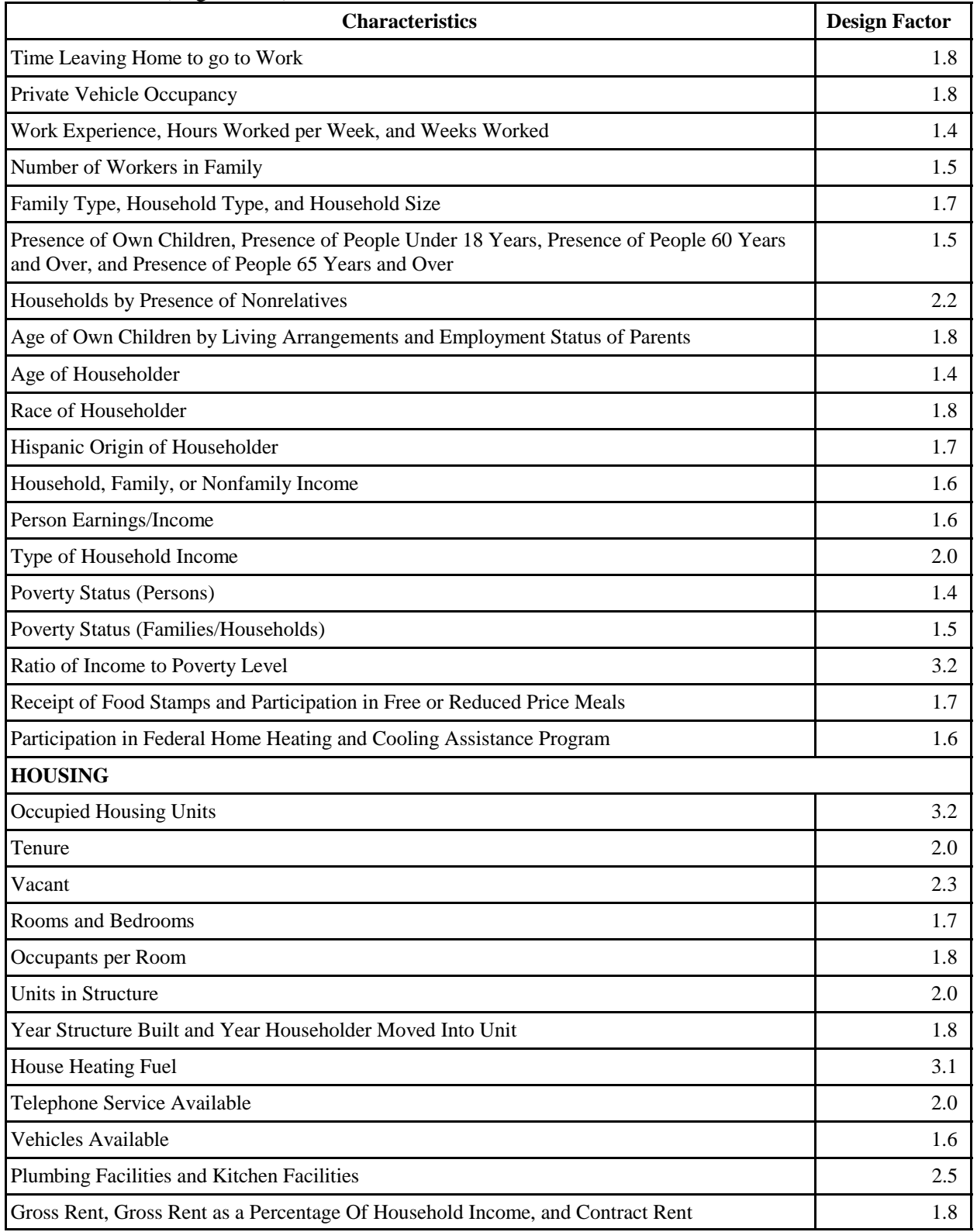

## Table A-2000. PUMS Standard Error Design Factors - Census 2000 Supplementary Survey - (Page 3 of 3)

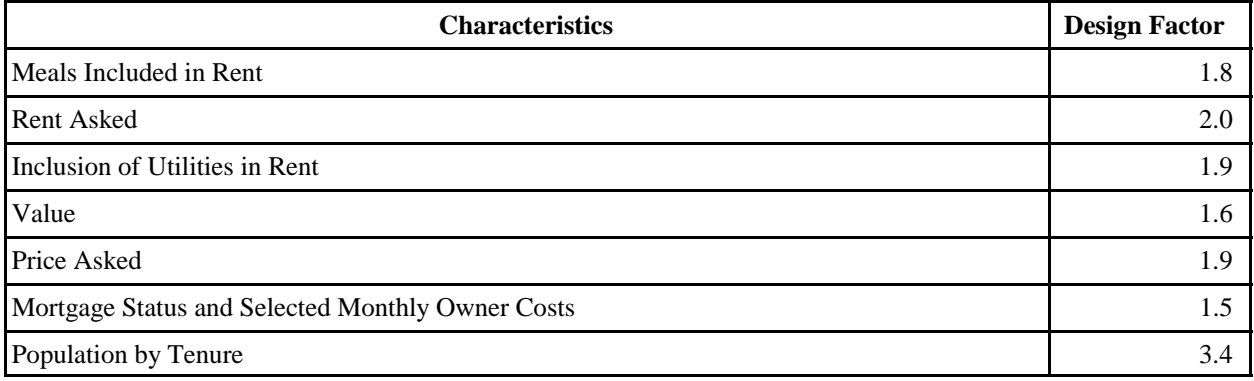

| <b>Characteristics</b>                                                                                            | a    | b                               | $\mathbf c$ |  |  |
|----------------------------------------------------------------------------------------------------|------|---------------------------------|-------------|--|--|
| <b>POPULATION</b>                                                                                                 |      |                                 |             |  |  |
| Households                                                                                                    | 7569 | 168.375939                      | $-0.000001$ |  |  |
| Aggregate Travel Time to Work (In Minutes)- Total                                                                 | 7569 | 21,620.378983                   | $-0.000001$ |  |  |
| Aggregate Travel Time to Work (In Minutes) by Travel Time to<br>Work                                              | 7569 | 23,356.034680                   | $-0.000012$ |  |  |
| Aggregate Travel Time to Work (In Minutes)- Public<br>Transportation and Less Than 30 Minutes                     | 7569 | 9,863.544864                    | 0.000030    |  |  |
| Aggregate Travel Time to Work (In Minutes)- Public<br>Transportation and More Than 30 Minutes                     | 7569 | 25,919.615539                   | 0.000064    |  |  |
| Aggregate Travel Time to Work (In Minutes)-Other Means                                                            | 7569 | 24,321.581347                   | $-0.000013$ |  |  |
| Aggregate Household Income, Earnings, Wages/Salary,<br>Self-Employment, Interest, Dividends, or Net Rental Income | 7569 | 28,594,416.274820               | $-0.000001$ |  |  |
| Aggregate Household Social Security Income                                                                        | 7569 | 2,048,216.240803                | $-0.000001$ |  |  |
| Aggregate Household Retirement Income                                                                             | 7569 | 229.157912                      | 0.000001    |  |  |
| Aggregate Household Supplemental Security Income, Public<br>Assistance Income, or Food Stamp Benefits             | 7569 | 2,475,329.276977                | 0.000083    |  |  |
| Aggregate Household Other Types of Income                                                                         | 7569 | 10,981,781.202064               | $-0.000018$ |  |  |
| Aggregate Family or Nonfamily Income                                                                              | 7569 | 29,567,917.496274               | 0.000001    |  |  |
| Aggregate Family Income Deficit                                                                                   | 7569 | 7,438,059.324428                | $-0.000016$ |  |  |
| Aggregate Person Income or Earnings                                                                               | 7569 | 32,812,284.063579               | $-0.000001$ |  |  |
| Aggregate Income Deficit of Unrelated Individuals                                                                 | 7569 | 4,525,198.634956<br>$-0.000010$ |             |  |  |
| <b>HOUSING</b>                                                                                                    |      |                                 |             |  |  |
| <b>Aggregate Number of Rooms</b>                                                                                  | 7569 | 1,805.416098                    | 0.000001    |  |  |
| Aggregate Number of Vehicles Available                                                                            | 7569 | 725.704506                      | 0.000001    |  |  |
| <b>Aggregate Rent</b>                                                                                             | 7569 | 352,799.006120                  | 0.000002    |  |  |
| <b>Aggregate Value</b>                                                                                            | 7569 | 90,827,980.267149               | 0.000006    |  |  |
| <b>Aggregate Price Asked</b>                                                                                      | 7569 | 85,671,592.559617               | 0.000978    |  |  |
| Aggregate Selected Monthly Owner Costs-Total and With a<br>Mortgage                                               | 7569 | 601,017.215652                  | 0.000007    |  |  |
| Aggregate Selected Monthly Owner Costs-Without a Mortgage                                                         | 7569 | 146,878.851182                  | 0.000008    |  |  |

Table B-2000 PUMS a, b, & c Parameters - Census 2000 Supplementary Survey

| <b>Characteristics</b>                                                                 | a                 | b                 |  |  |
|----------------------------------------------------------------------------------------|-------------------|-------------------|--|--|
| <b>POPULATION</b>                                                                      |                   |                   |  |  |
| Average Household Size                                                                 | 0.002298          | $-0.000119$       |  |  |
| <b>Average Family Size</b>                                                             | 0.001519          | $-0.000078$       |  |  |
| Median Age                                                                             | 0.065958          | $-0.003039$       |  |  |
| Median Age by Sex                                                                      | 0.083961          | $-0.003943$       |  |  |
| <b>Birth Rate</b>                                                                      | 111.468800        | $-6.105681$       |  |  |
| Mean Travel Time to Work (In Minutes)                                                  | 0.649350          | $-0.034317$       |  |  |
| Median Household Income                                                                | 1,986,679.113897  | -107,041.610445   |  |  |
| Mean Household Income (Total or Earnings)                                              | 1,996,053.581602  | $-107,240.808771$ |  |  |
| Mean Household Income (Social Security)                                                | 87,023.455777     | $-5,045.719235$   |  |  |
| Mean Household Income (Retirement)                                                     | 1,123,616.442738  | $-67,259.574755$  |  |  |
| Mean Household Income (Supplemental Security)                                          | 187,951.574590    | -12,281.113099    |  |  |
| Mean Household Income or Benefits (Public Assistance or Food<br><b>Stamp Benefits)</b> | 103,569.316083    | $-6,567.650901$   |  |  |
| Median Family Income                                                                   | 2,857,873.480234  | -156,897.240827   |  |  |
| Median Nonfamily Income                                                                | 1,853,699.681456  | -106,294.015331   |  |  |
| Mean Family & Nonfamily Income                                                         | 3,624,501.980016  | -199,042.528050   |  |  |
| <b>Median Person Earnings</b>                                                          | 631,624.888419    | -33,327.232827    |  |  |
| Per Capita Income                                                                      | 394,565.415466    | $-20,202.202070$  |  |  |
| <b>HOUSING</b>                                                                         |                   |                   |  |  |
| Median Number of Rooms                                                                 | 0.014744          | $-0.000255$       |  |  |
| Median Year Built                                                                      | 2.552747          | $-0.083624$       |  |  |
| Median Year Householder Moved into Unit                                                | 1.516832          | $-0.027987$       |  |  |
| Median Gross/Contract Rent                                                             | 263.342776        | $-15.089486$      |  |  |
| Median Gross Rent as a Percentage of Household Income                                  | 0.918582          | $-0.051989$       |  |  |
| Median Value                                                                           | 13,613,613.555774 | -758,618.733118   |  |  |
| Median Selected Monthly Owner Costs                                                    | 542.494527        | -30.095994        |  |  |
| Median Selected Monthly Owner Costs as a Percentage of<br>Household Income             | 0.224073          | $-0.012009$       |  |  |

Table C-2000 PUMS a & b Parameters - Census 2000 Supplementary Survey